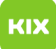

## Firefox: Lesezeichen werden nicht gespeichert

## 08/03/2024 01:53:02

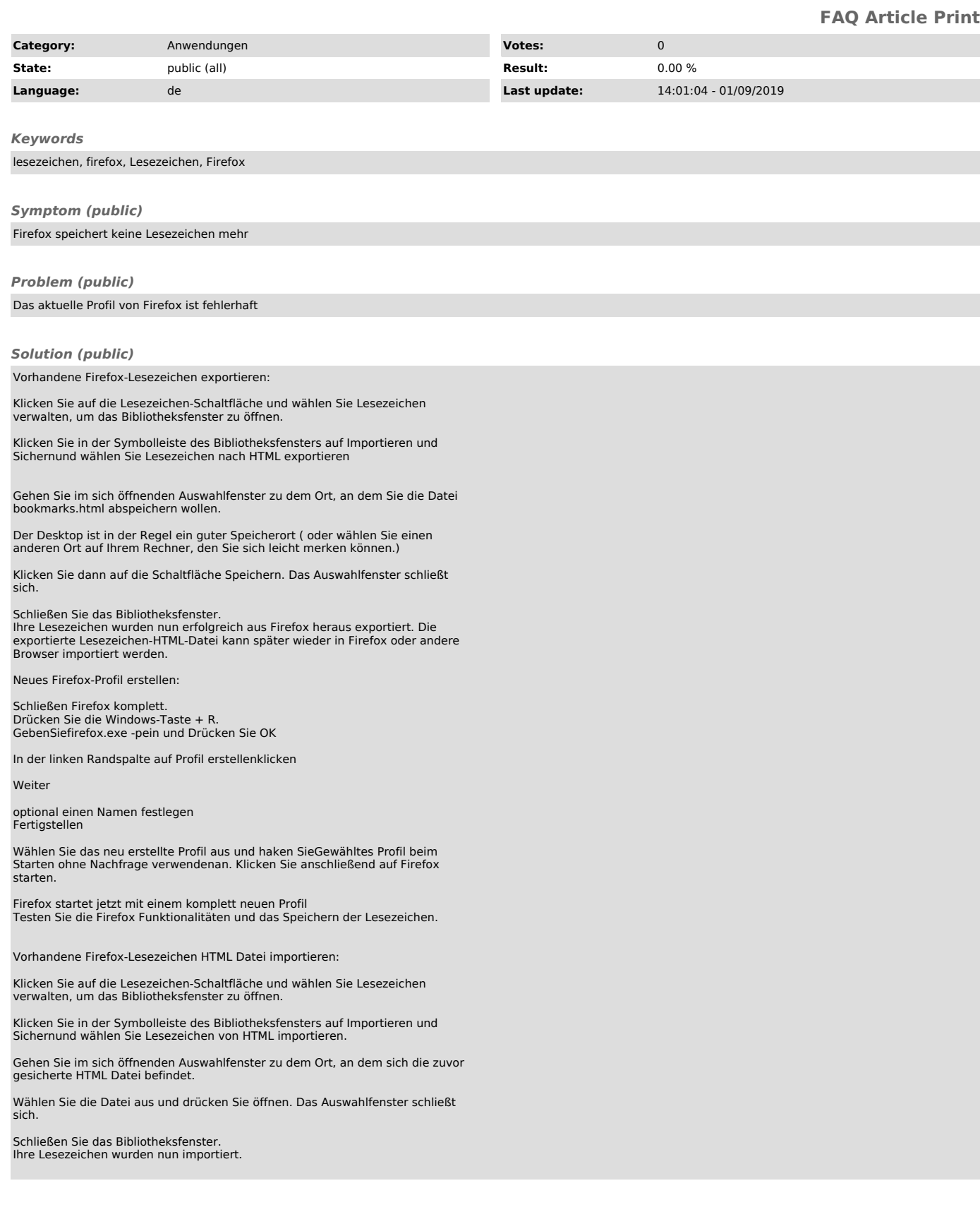